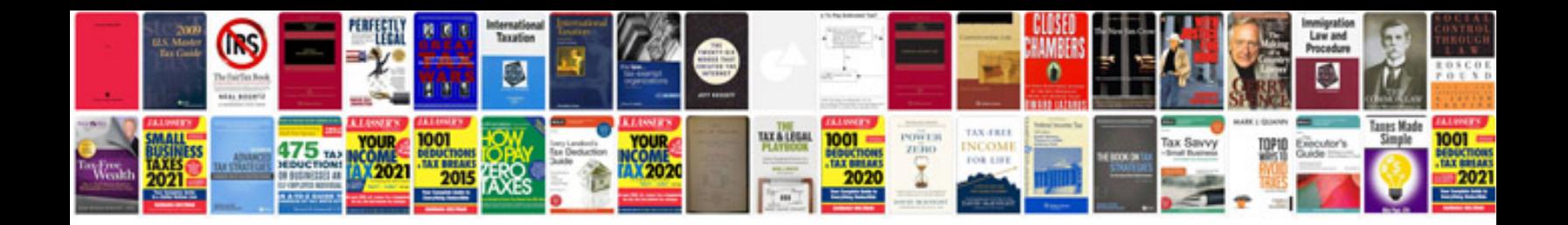

**High level requirements document template**

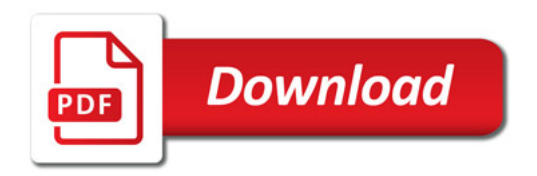

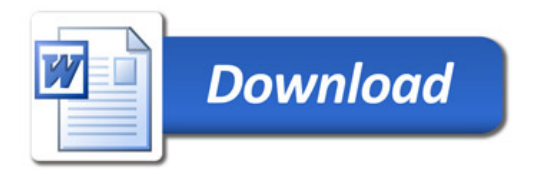